# **Distribution EOLE - Scénario #9599**

## **Permettre l'accès aux dépot eole 2.4 en rsync**

13/11/2014 12:26 - Jean-Marc MELET

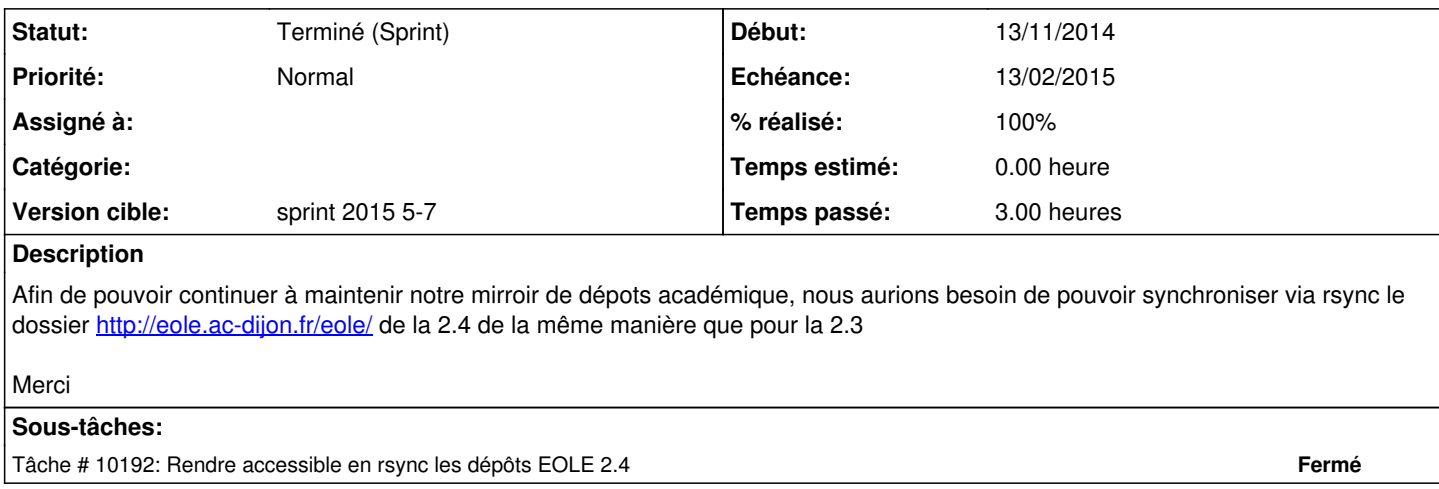

#### **Historique**

#### **#1 - 18/12/2014 16:57 - Luc Bourdot**

### *- Tracker changé de Evolution à Scénario*

- *Sujet changé de Permettre l'accès aux dépot eole en rsync à Permettre l'accès aux dépot eole 2.4 en rsync*
- *Echéance mis à 22/01/2015*
- *Version cible mis à sprint 2015 2-4*

#### **#2 - 05/01/2015 16:42 - Klaas TJEBBES**

*- Points de scénarios mis à 3.0*

#### **#3 - 22/01/2015 16:34 - Fabrice Barconnière**

*- Version cible changé de sprint 2015 2-4 à sprint 2015 5-7*

#### **#4 - 23/01/2015 14:57 - Emmanuel GARETTE**

*- Points de scénarios changé de 3.0 à 2.0*

### **#5 - 12/02/2015 17:39 - Joël Cuissinat**

*- Statut changé de Nouveau à Terminé (Sprint)*

#### **#6 - 16/02/2015 11:25 - Jean-Marc MELET**

Bonjour,

Nous confirmons que la synchro rsync fonctionne désormais. Merci pour votre intervention.